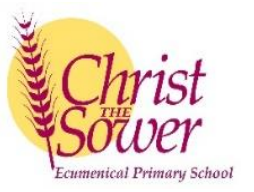

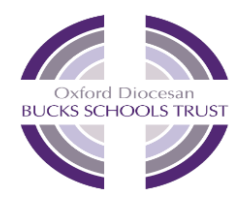

## Christ the Sower Ecumenical School - Growth in Skills for Computing

At Christ the Sower Ecumenical Primary School we provide the 'good earth' for all our children to flourish; where every child can learn and explore who they are created to be, with the high expectation that we, individually and collectively, will enable every child to be and do the best they can. A loving place where we all care, learn and grow together.

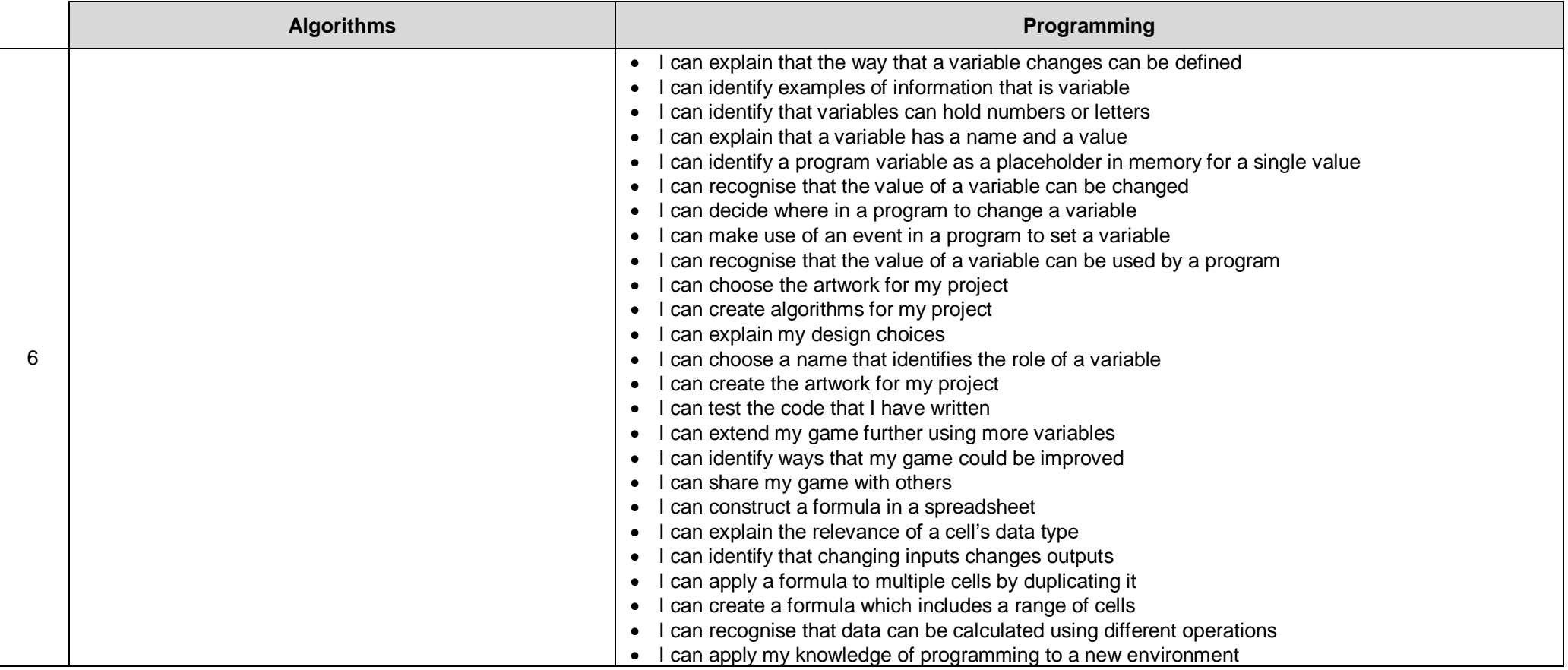

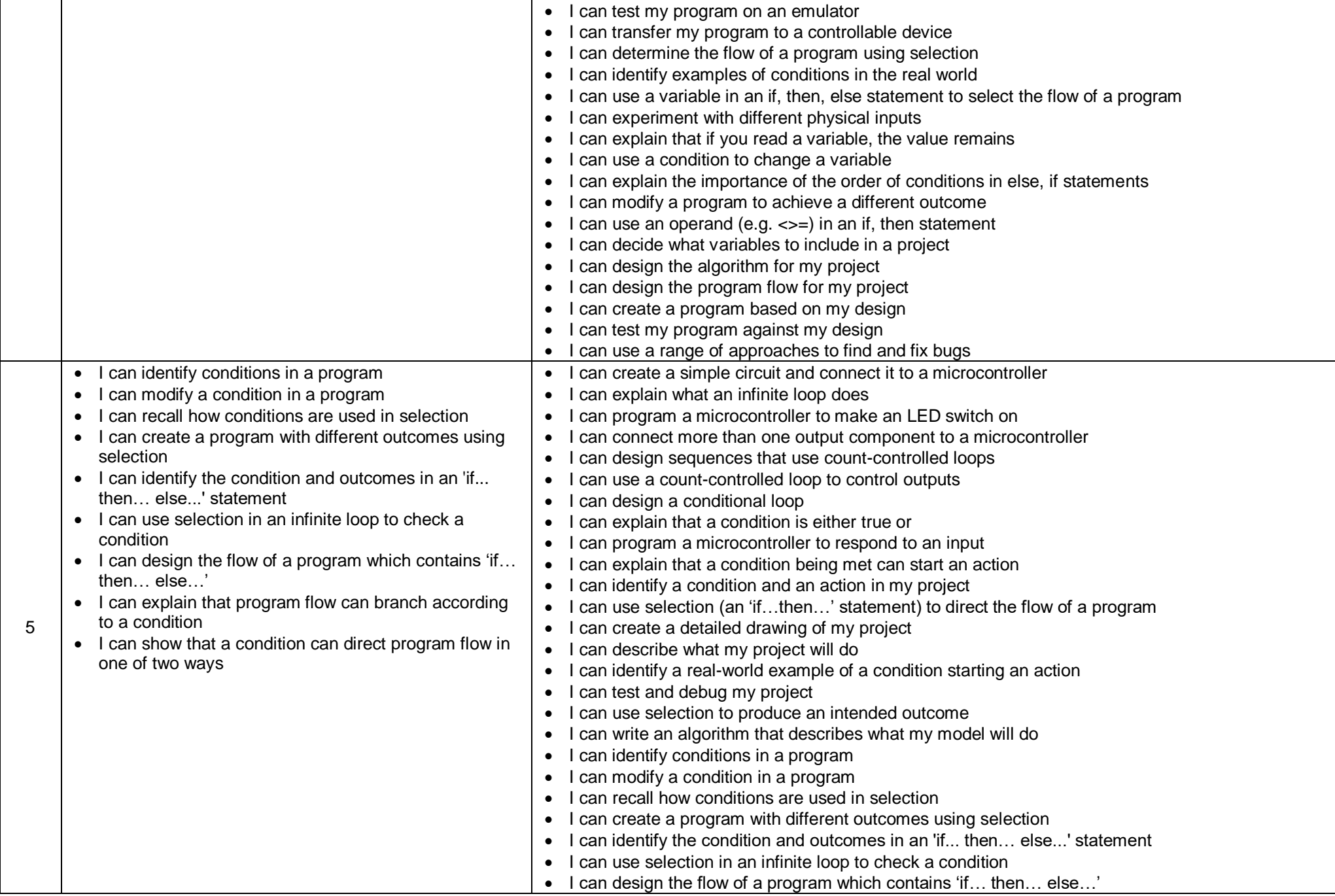

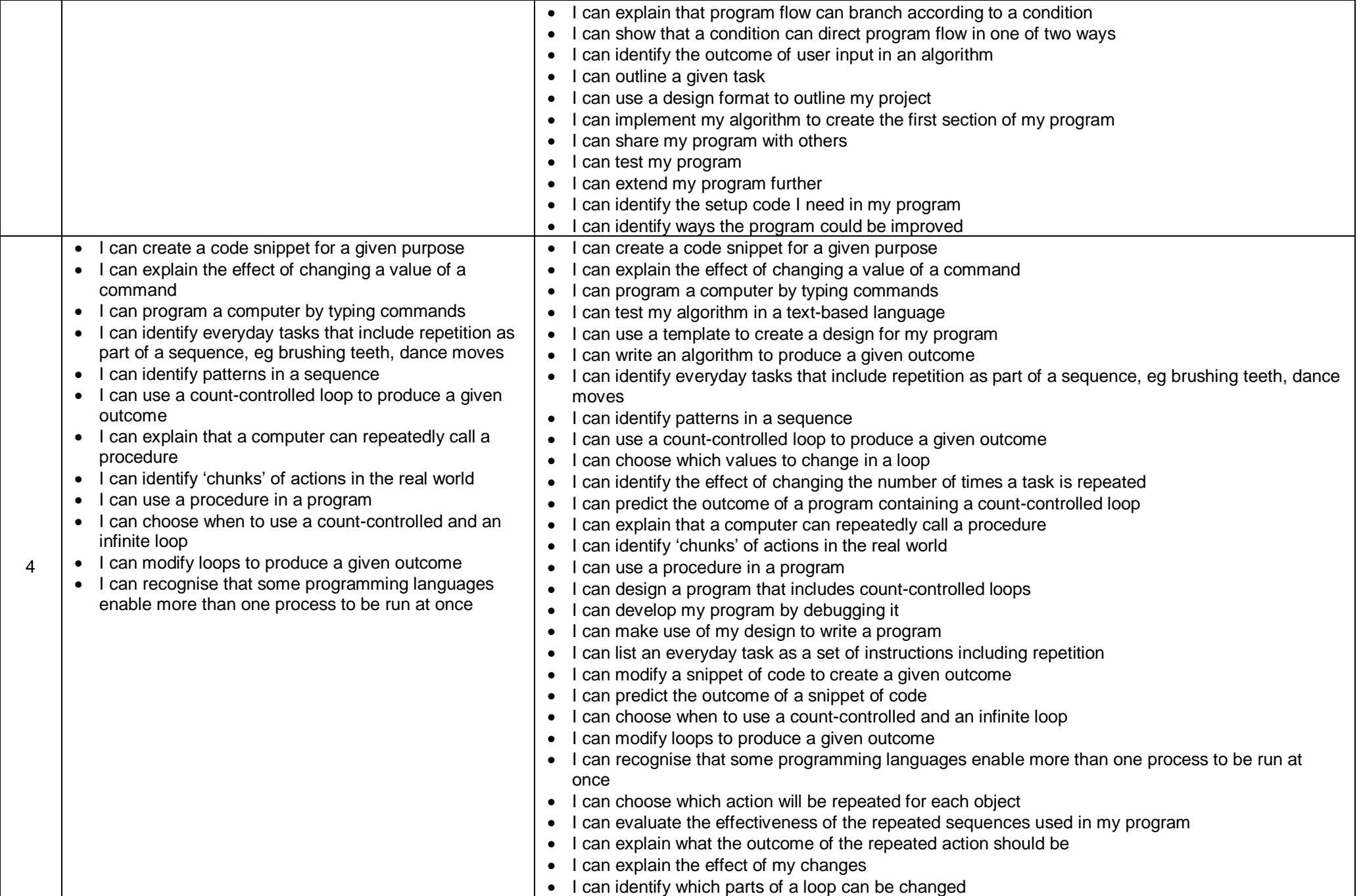

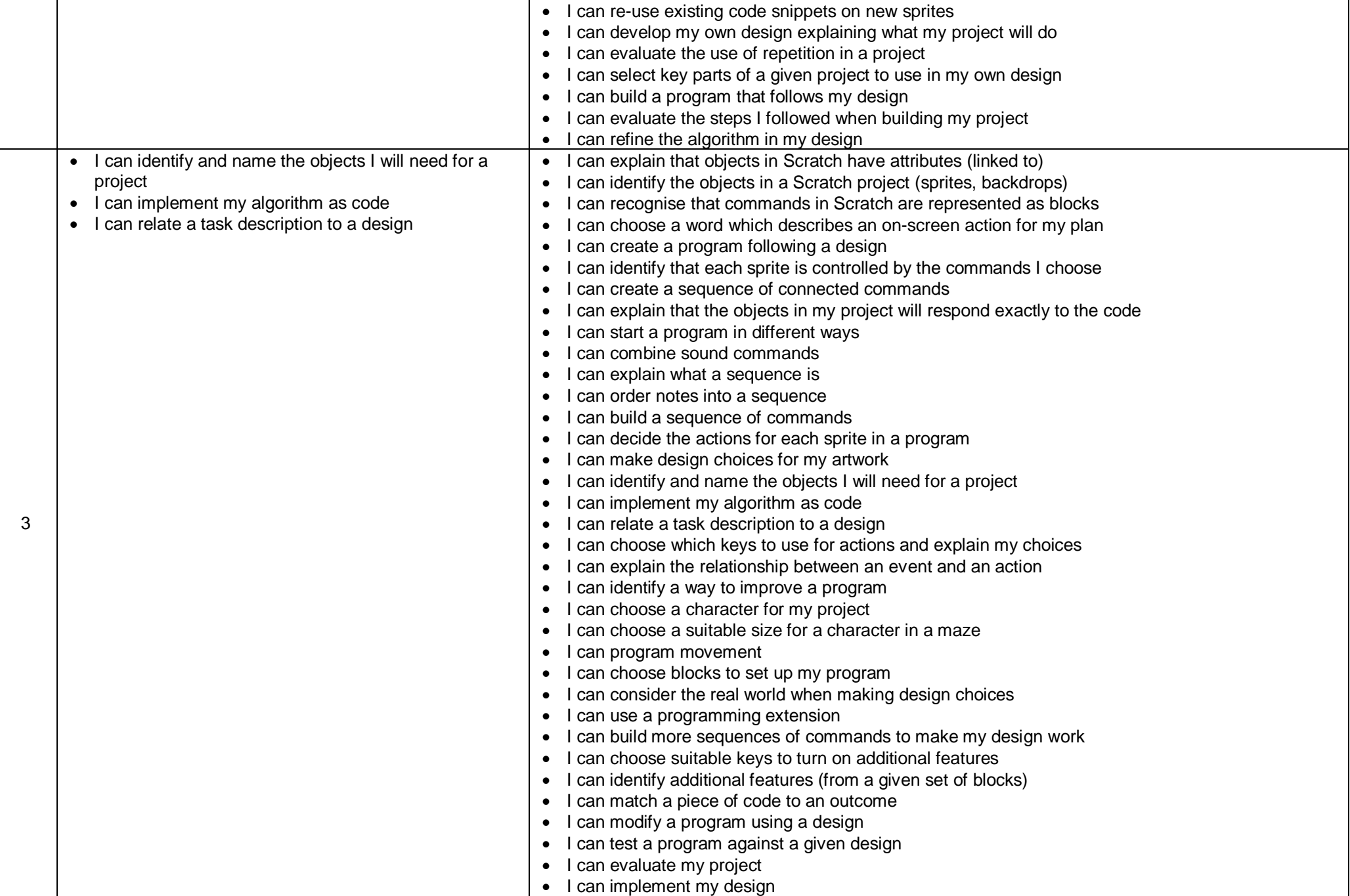

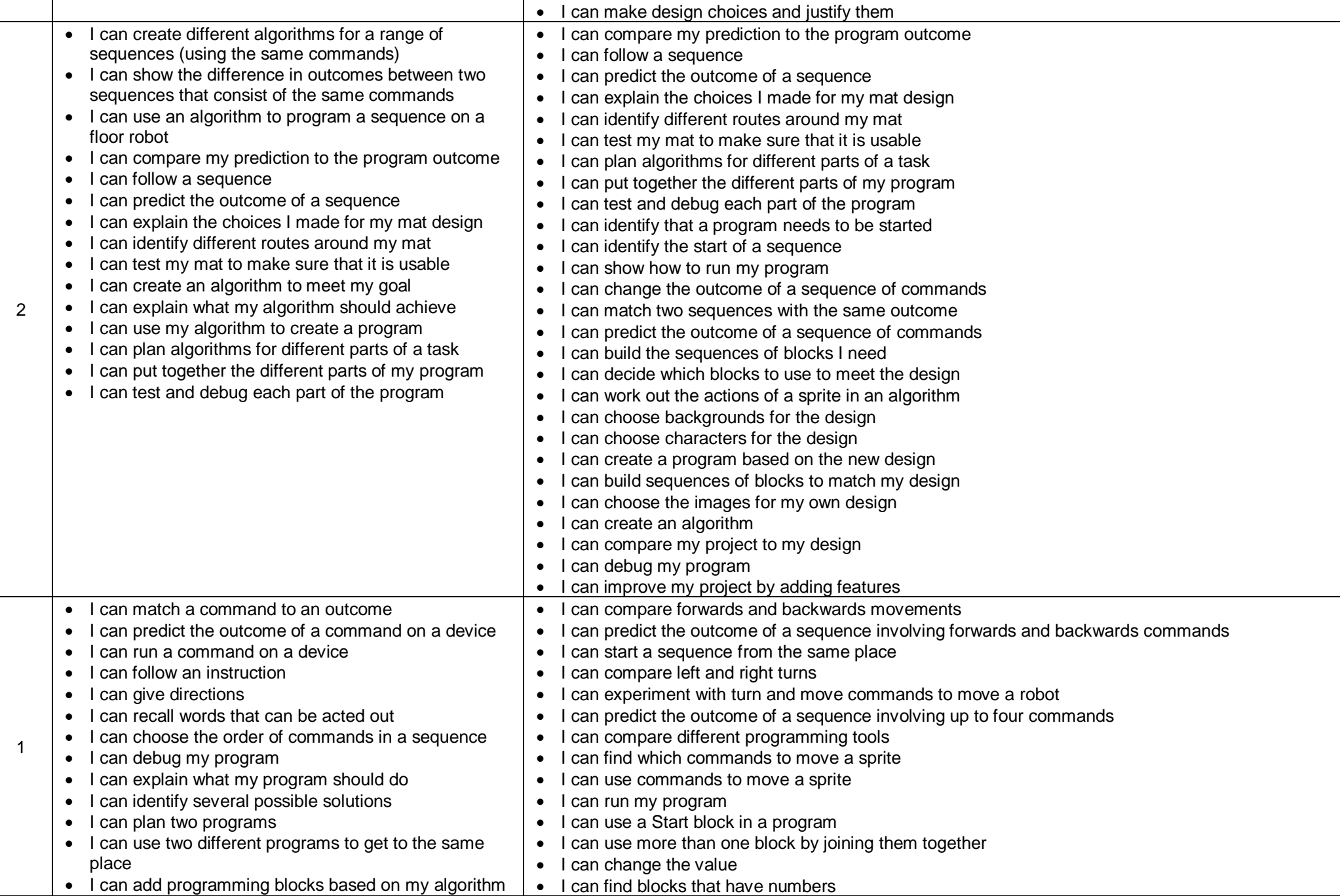

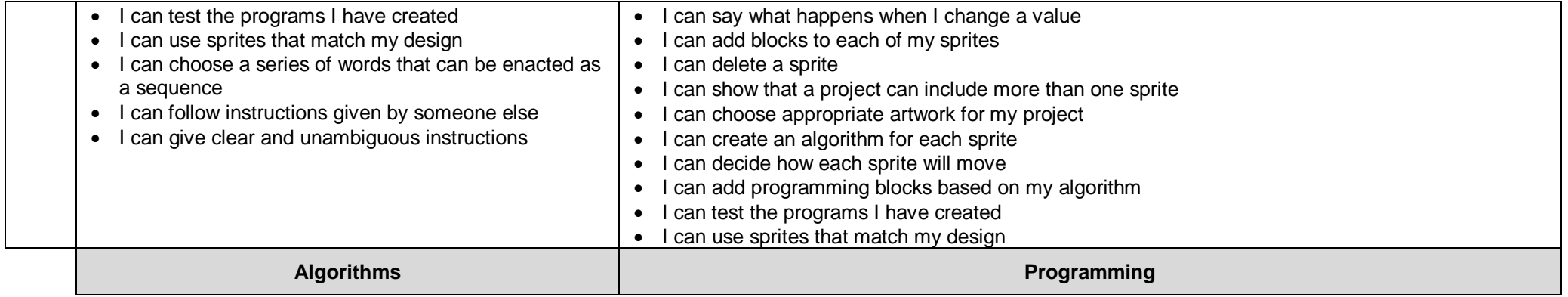

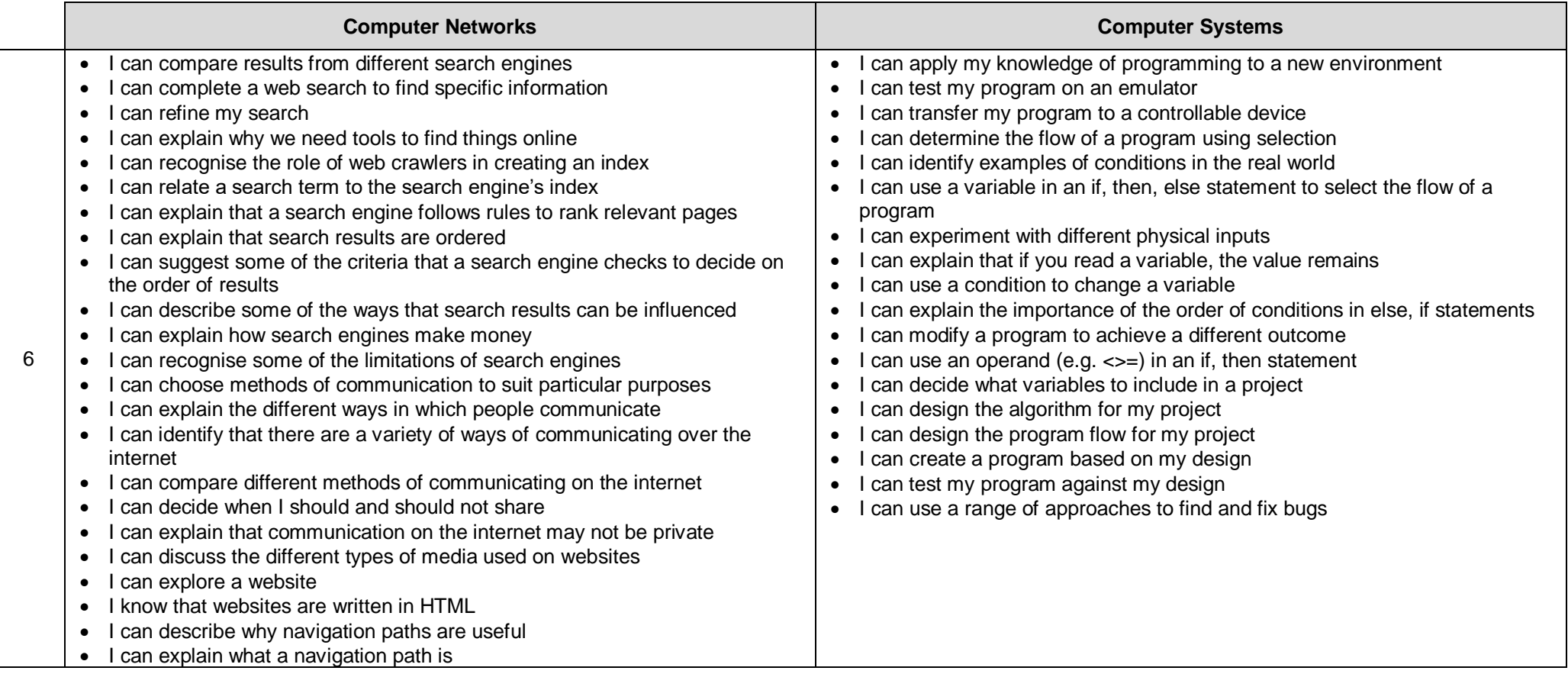

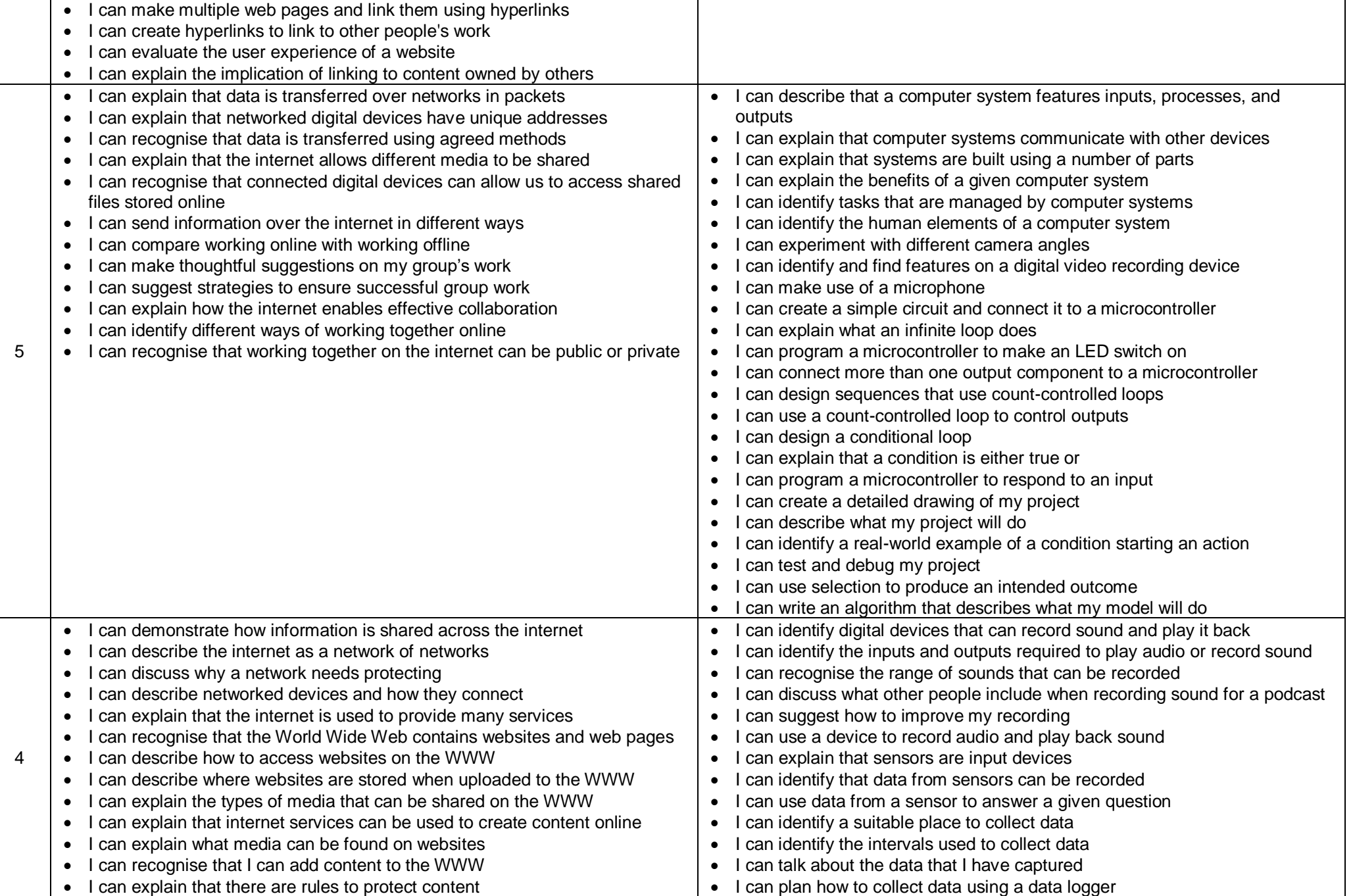

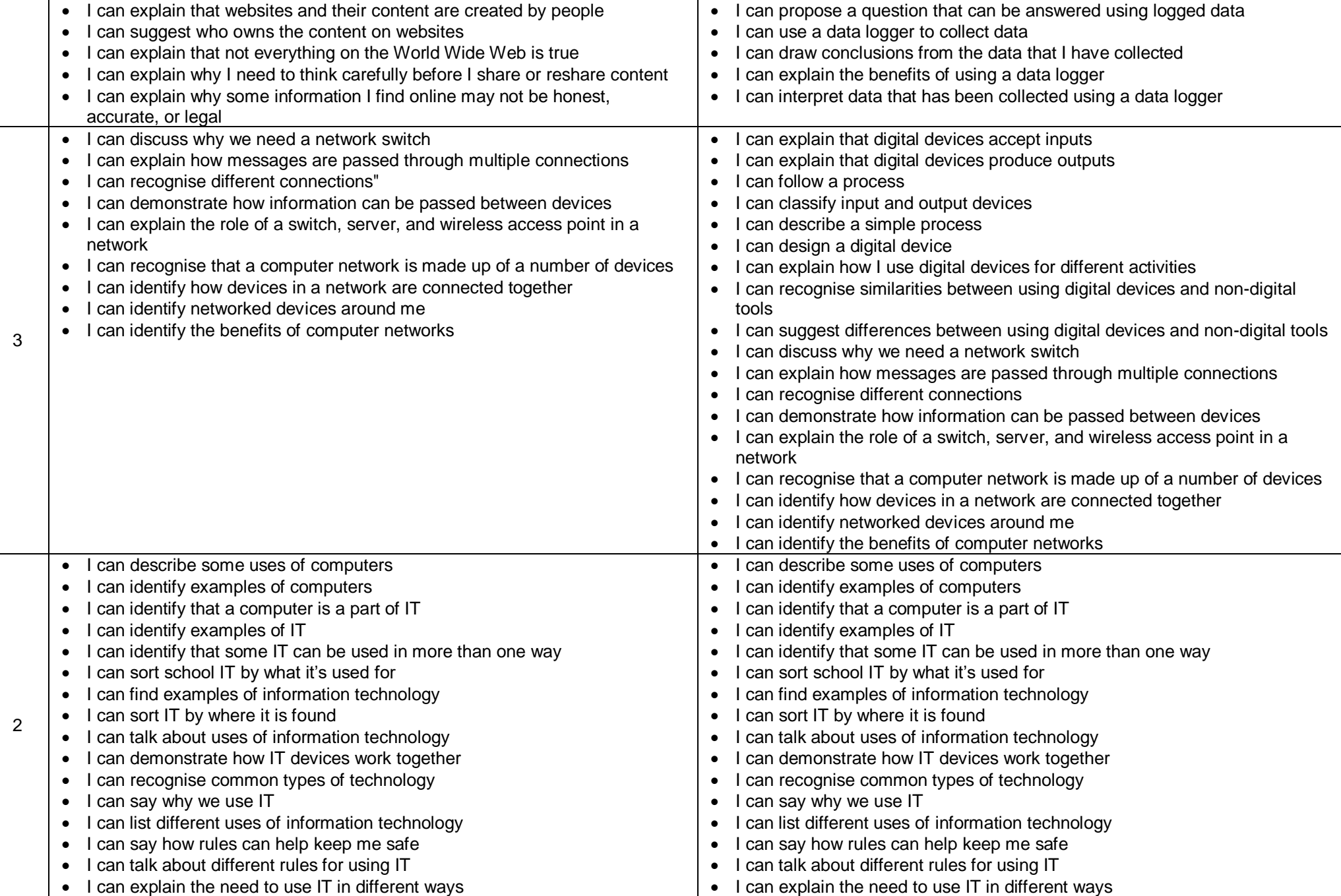

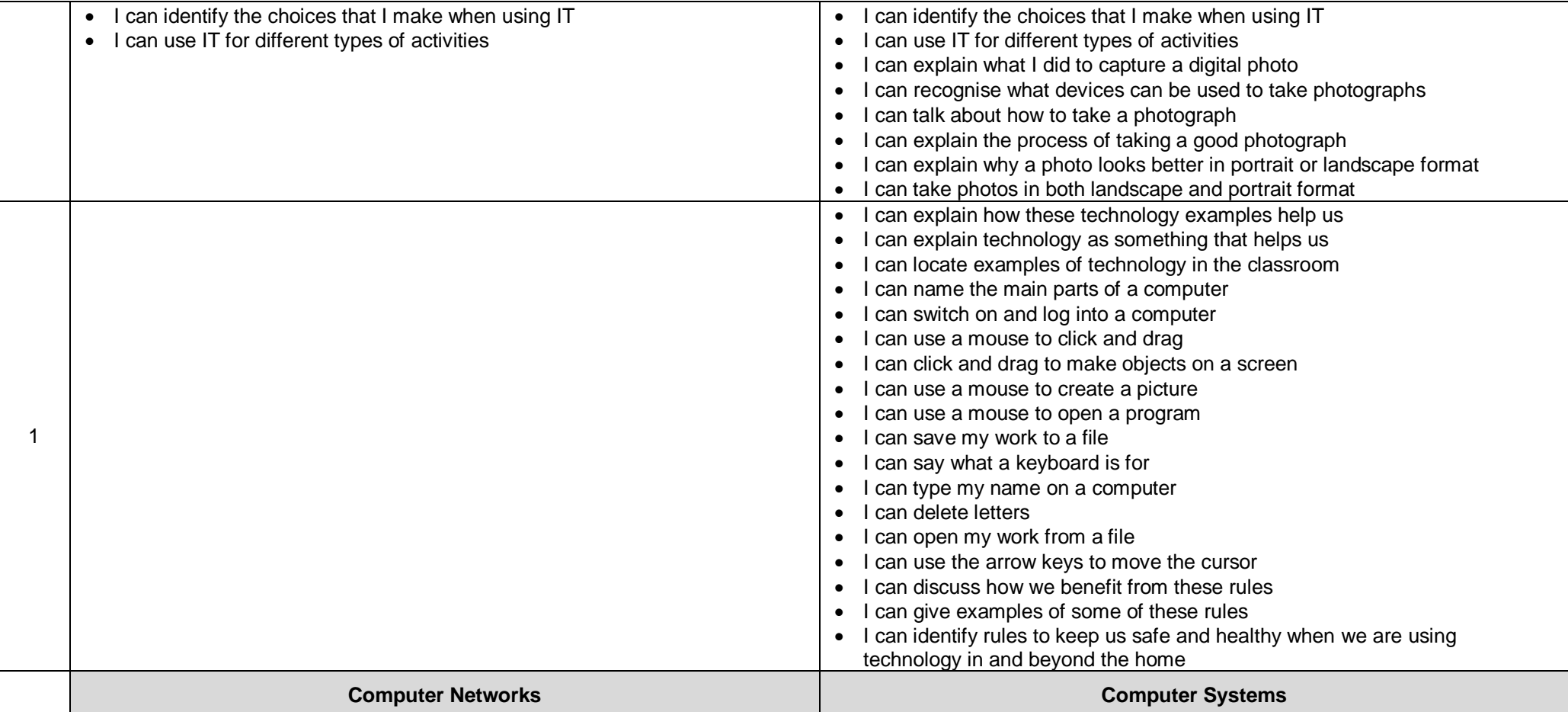

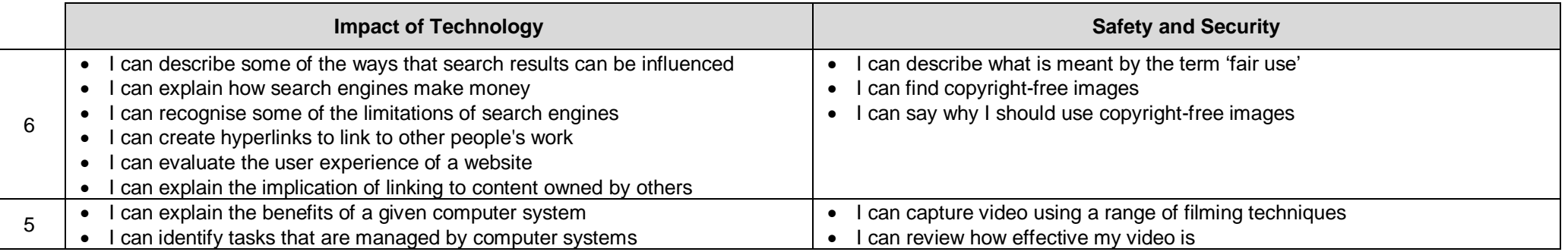

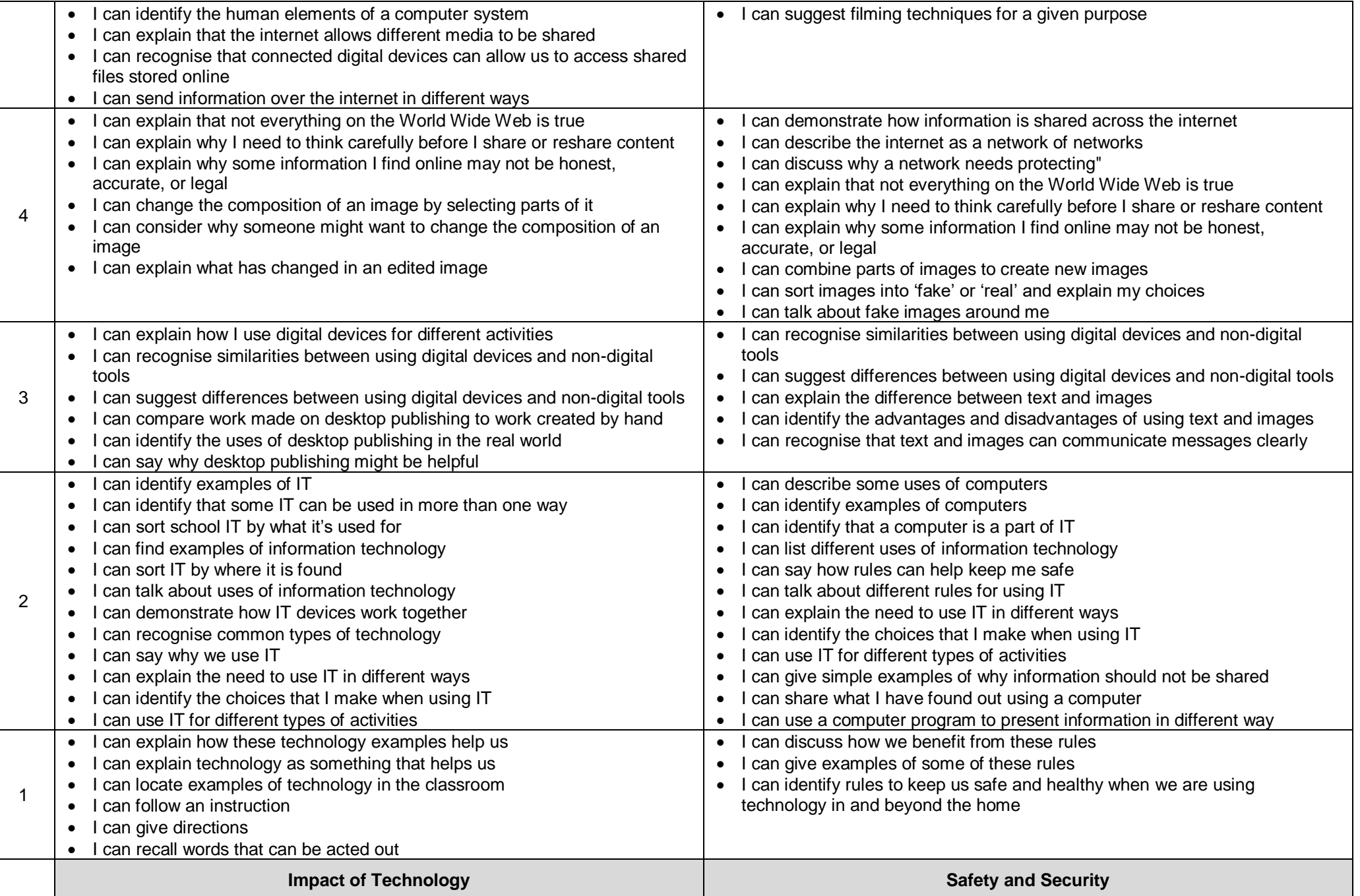

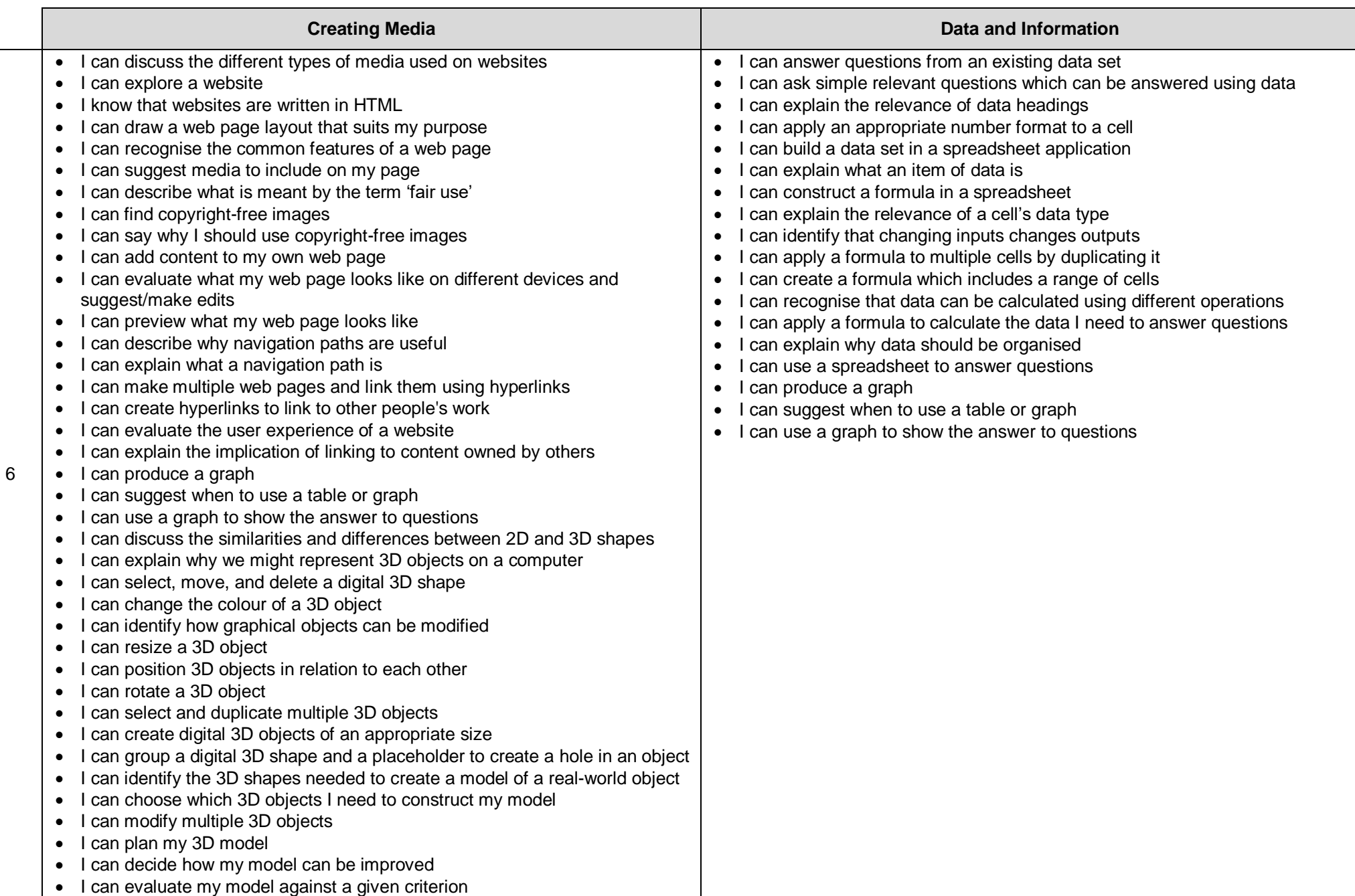

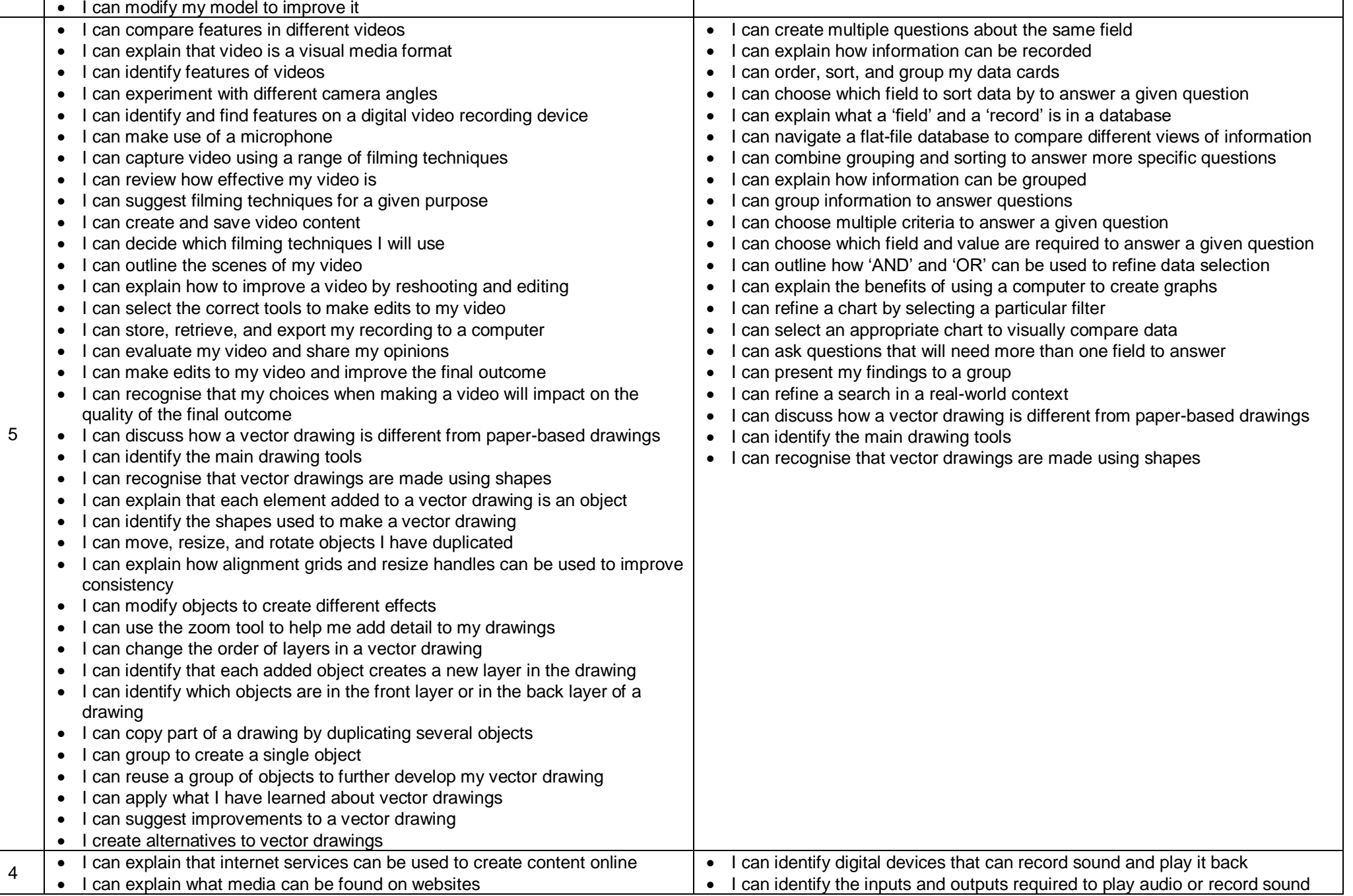

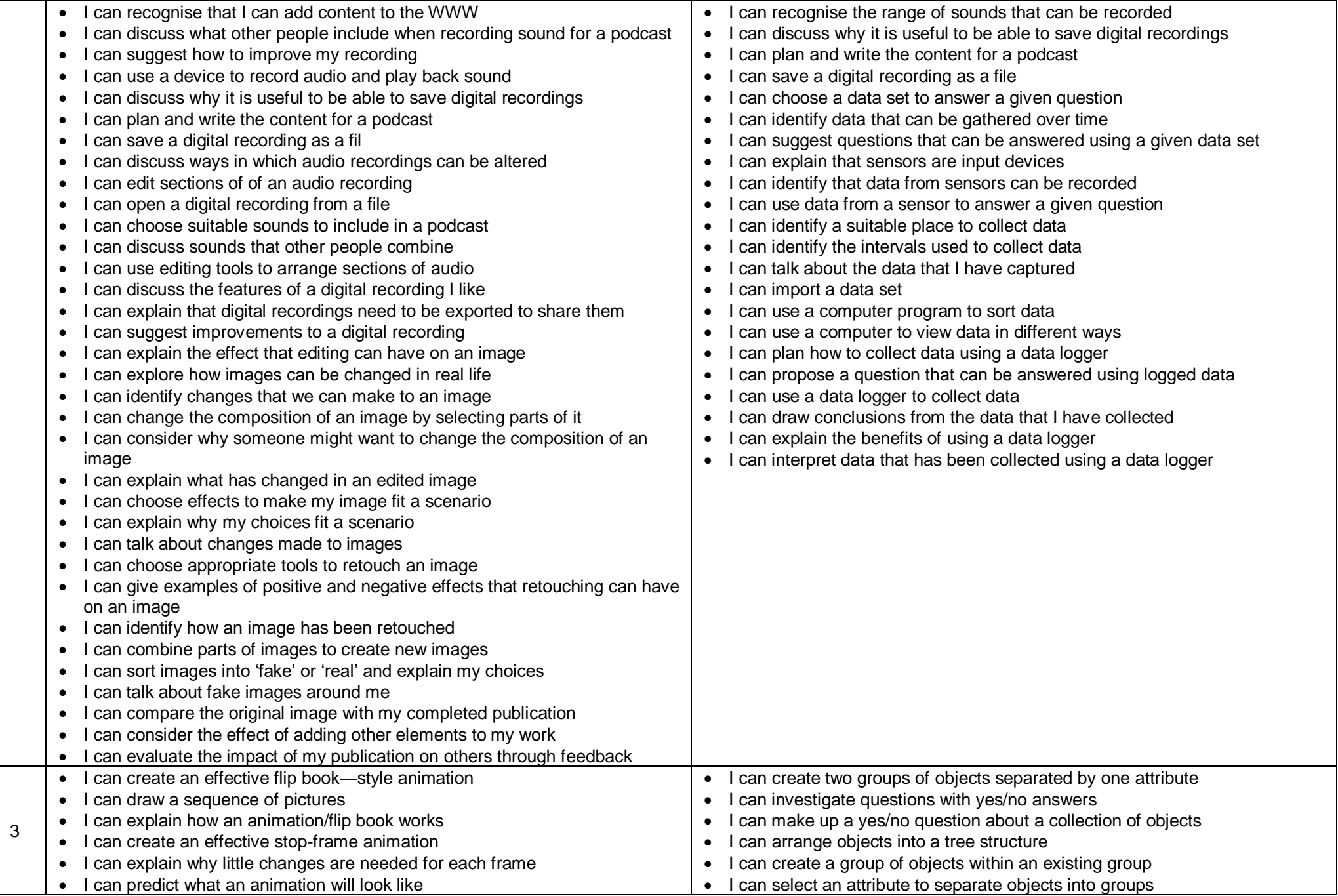

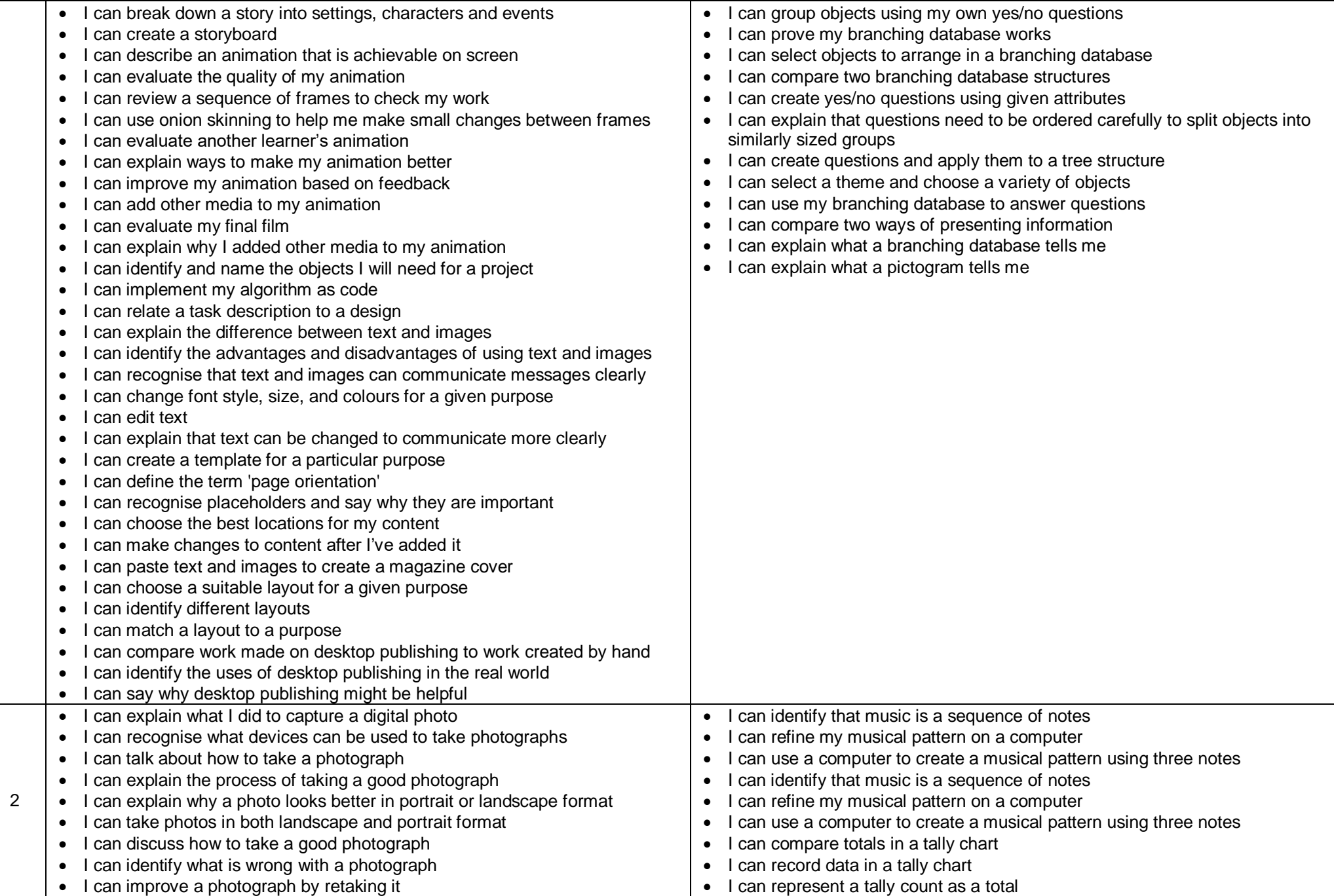

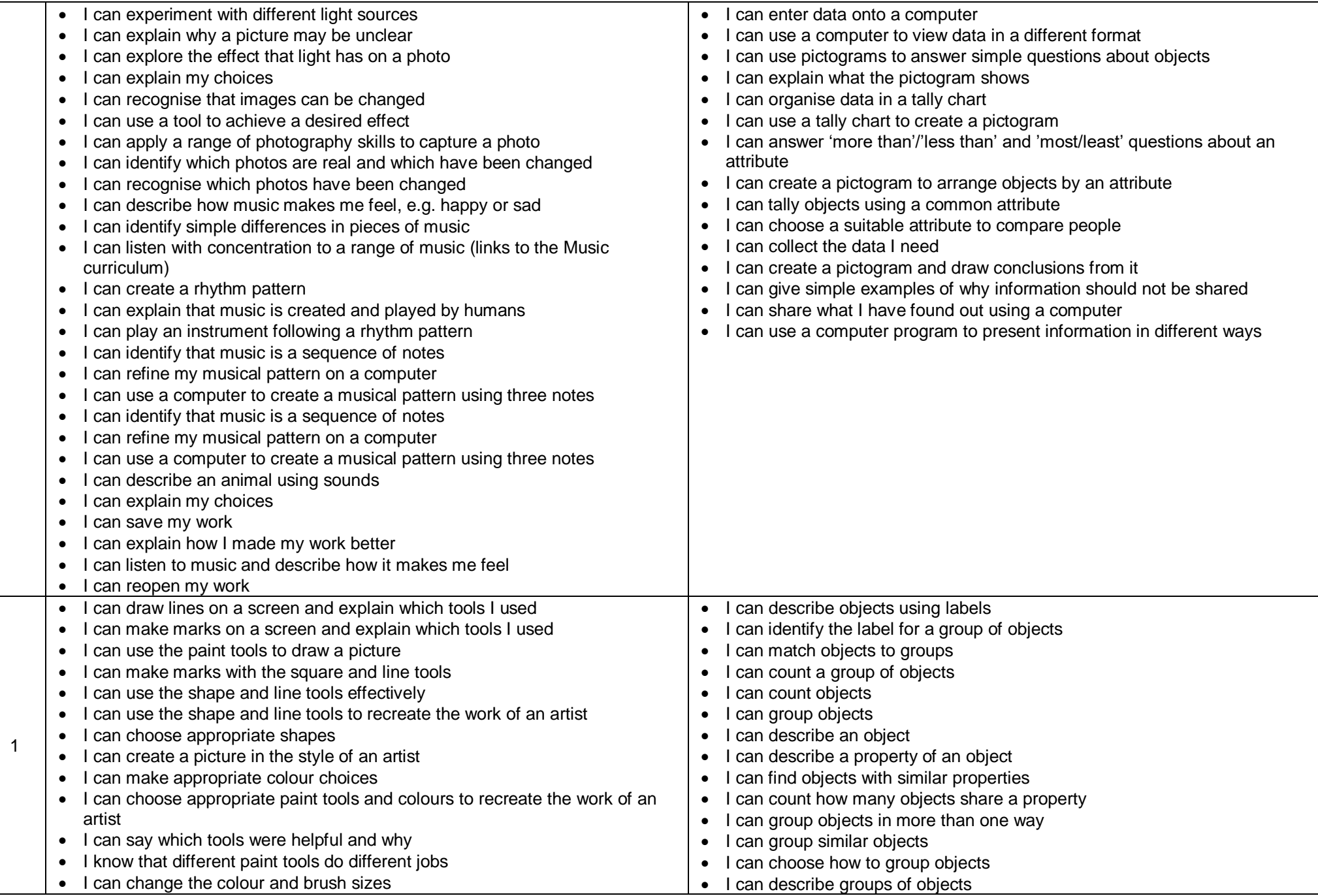

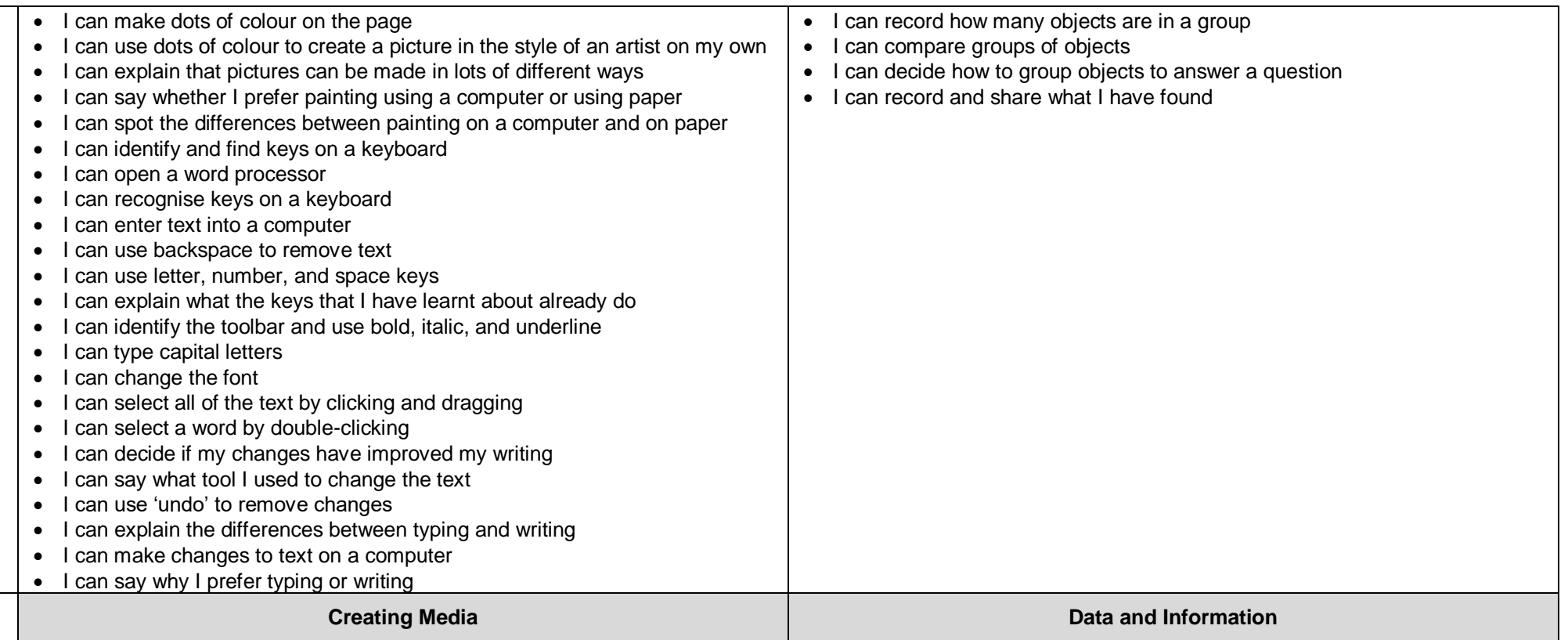

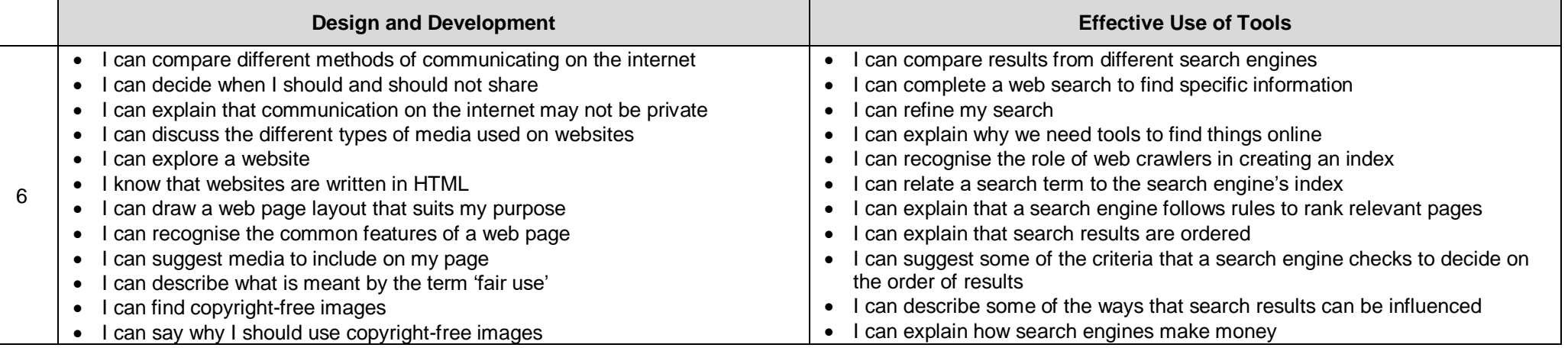

• I can add content to my own web page • I can evaluate what my web page looks like on different devices and suggest/make edits • I can preview what my web page looks like • I can describe why navigation paths are useful • I can explain what a navigation path is • I can make multiple web pages and link them using hyperlinks • I can create hyperlinks to link to other people's work • I can evaluate the user experience of a website • I can explain the implication of linking to content owned by others • I can decide where in a program to change a variable • I can make use of an event in a program to set a variable • I can recognise that the value of a variable can be used by a program • I can choose the artwork for my project • I can create algorithms for my project • I can explain my design choices • I can choose a name that identifies the role of a variable • I can create the artwork for my project • I can test the code that I have written • I can extend my game further using more variables • I can identify ways that my game could be improved • I can share my game with others • I can choose which 3D objects I need to construct my model • I can modify multiple 3D objects • I can plan my 3D model • I can decide how my model can be improved • I can evaluate my model against a given criterion • I can modify my model to improve it • I can decide what variables to include in a project • I can design the algorithm for my project • I can design the program flow for my project I can create a program based on my design • I can test my program against my design • I can use a range of approaches to find and fix bugs • I can recognise some of the limitations of search engines • I can choose methods of communication to suit particular purposes • I can explain the different ways in which people communicate • I can identify that there are a variety of ways of communicating over the internet • I can compare different methods of communicating on the internet • I can decide when I should and should not share I can explain that communication on the internet may not be private I can add content to my own web page • I can evaluate what my web page looks like on different devices and suggest/make edits • I can preview what my web page looks like • I can describe why navigation paths are useful • I can explain what a navigation path is • I can make multiple web pages and link them using hyperlinks • I can create hyperlinks to link to other people's work • I can evaluate the user experience of a website • I can explain the implication of linking to content owned by others • I can construct a formula in a spreadsheet • I can explain the relevance of a cell's data type • I can identify that changing inputs changes outputs • I can apply a formula to multiple cells by duplicating it • I can create a formula which includes a range of cells • I can recognise that data can be calculated using different operations • I can apply a formula to calculate the data I need to answer questions • I can explain why data should be organised • I can use a spreadsheet to answer questions • I can produce a graph • I can suggest when to use a table or graph • I can use a graph to show the answer to questions • I can discuss the similarities and differences between 2D and 3D shapes • I can explain why we might represent 3D objects on a computer • I can select, move, and delete a digital 3D shape • I can change the colour of a 3D object • I can identify how graphical objects can be modified • I can resize a 3D object • I can position 3D objects in relation to each other • I can rotate a 3D object • I can select and duplicate multiple 3D objects • I can create digital 3D objects of an appropriate size • I can group a digital 3D shape and a placeholder to create a hole in an object • I can identify the 3D shapes needed to create a model of a real-world object

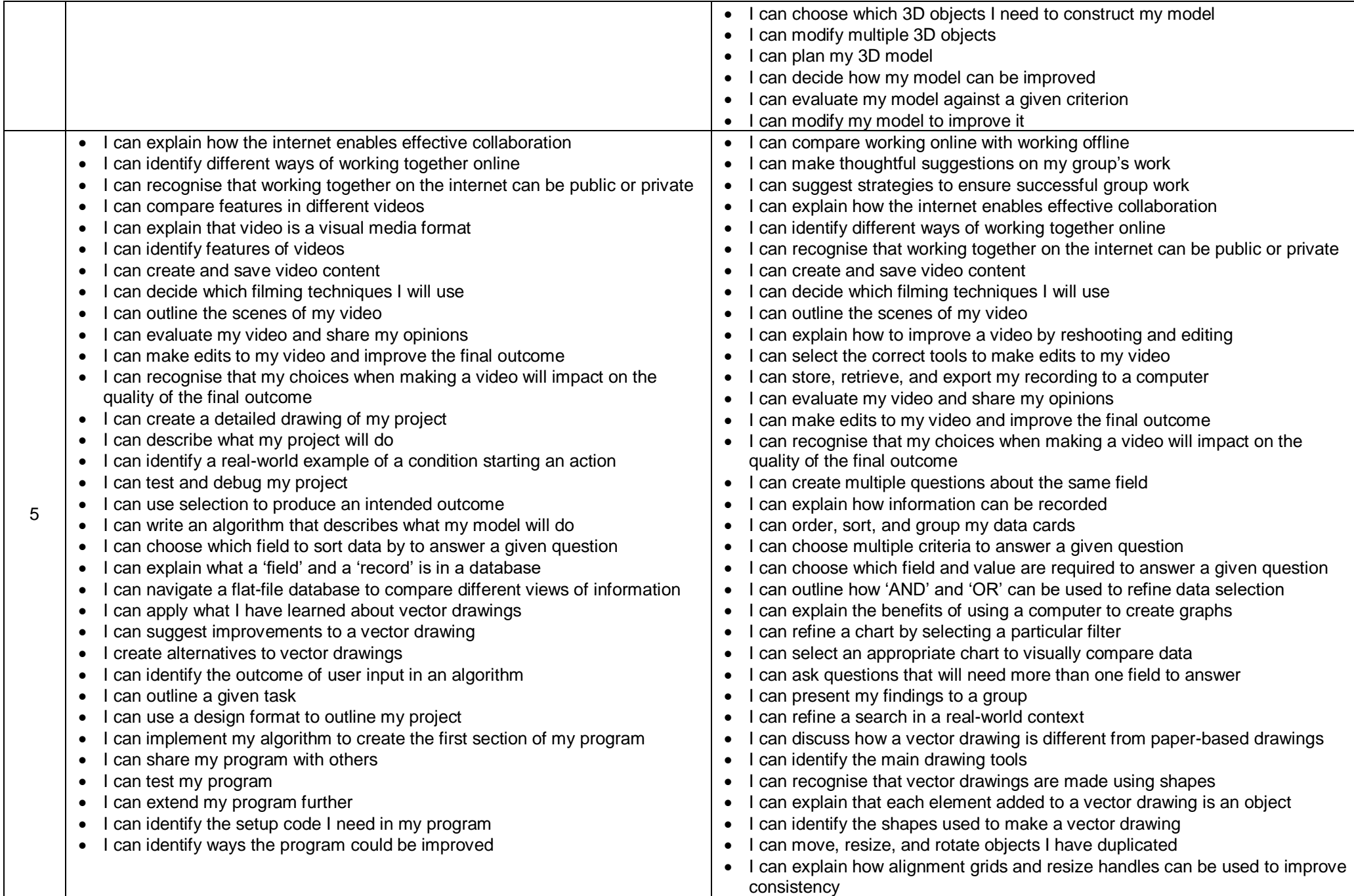

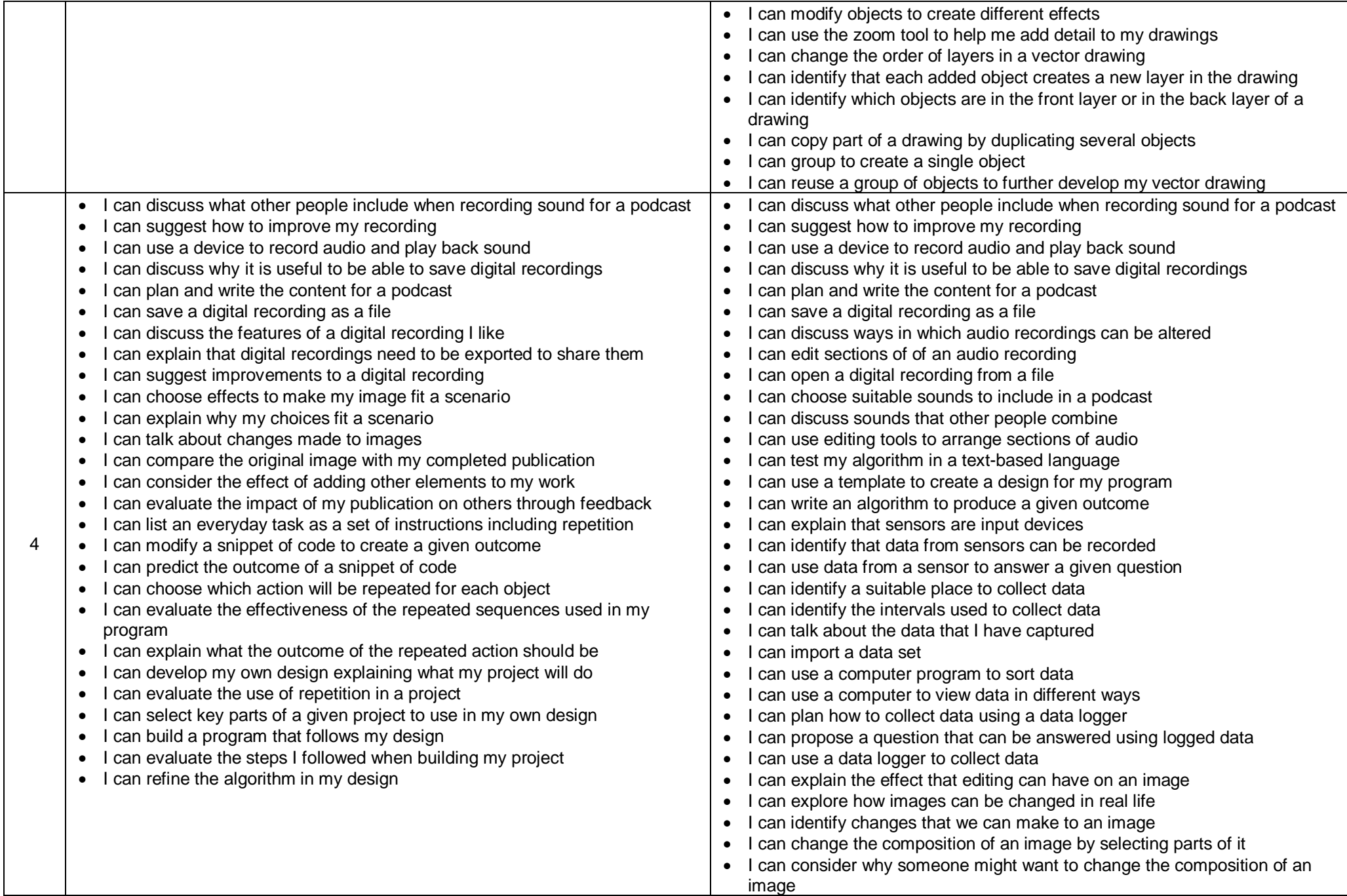

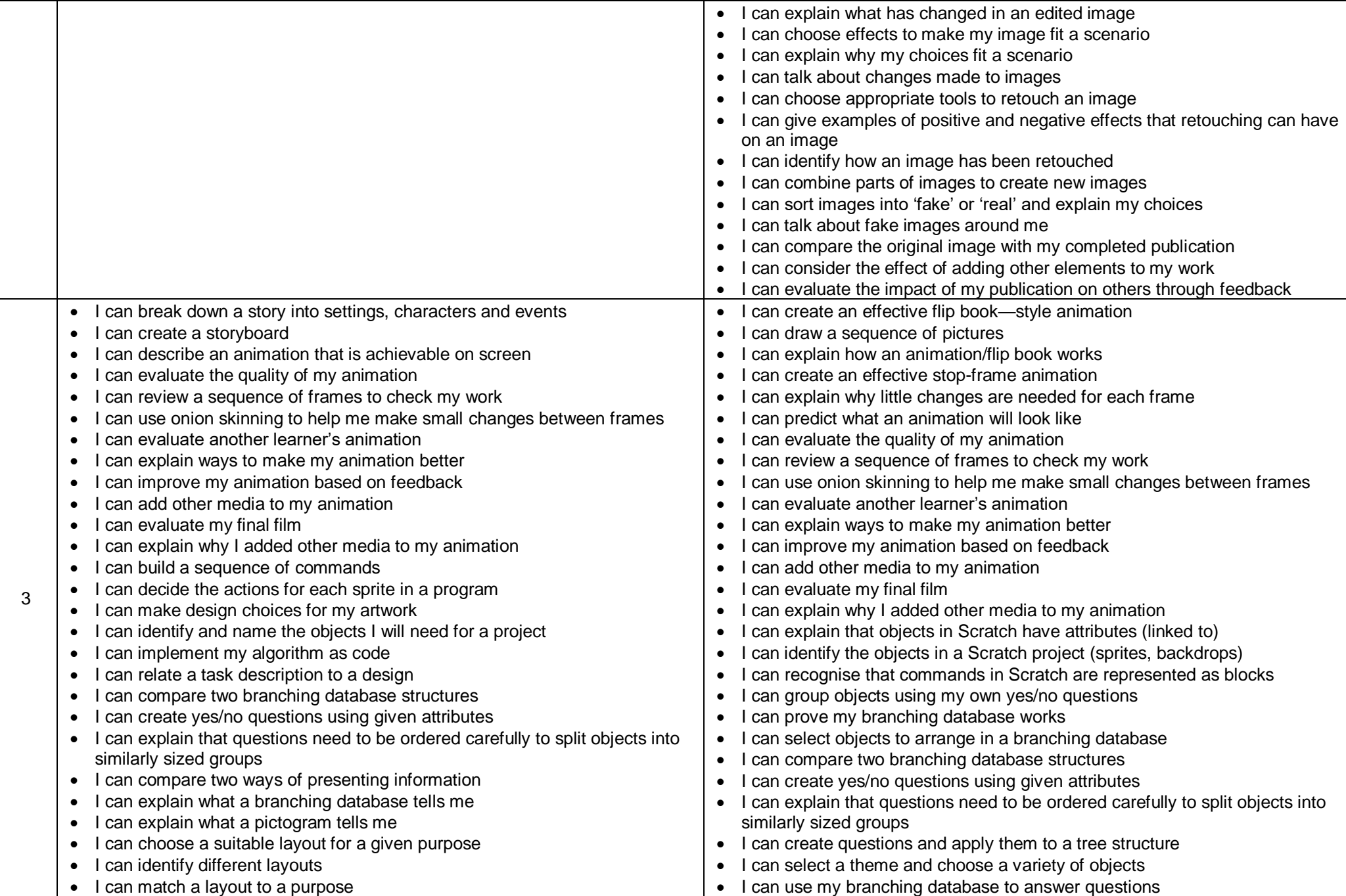

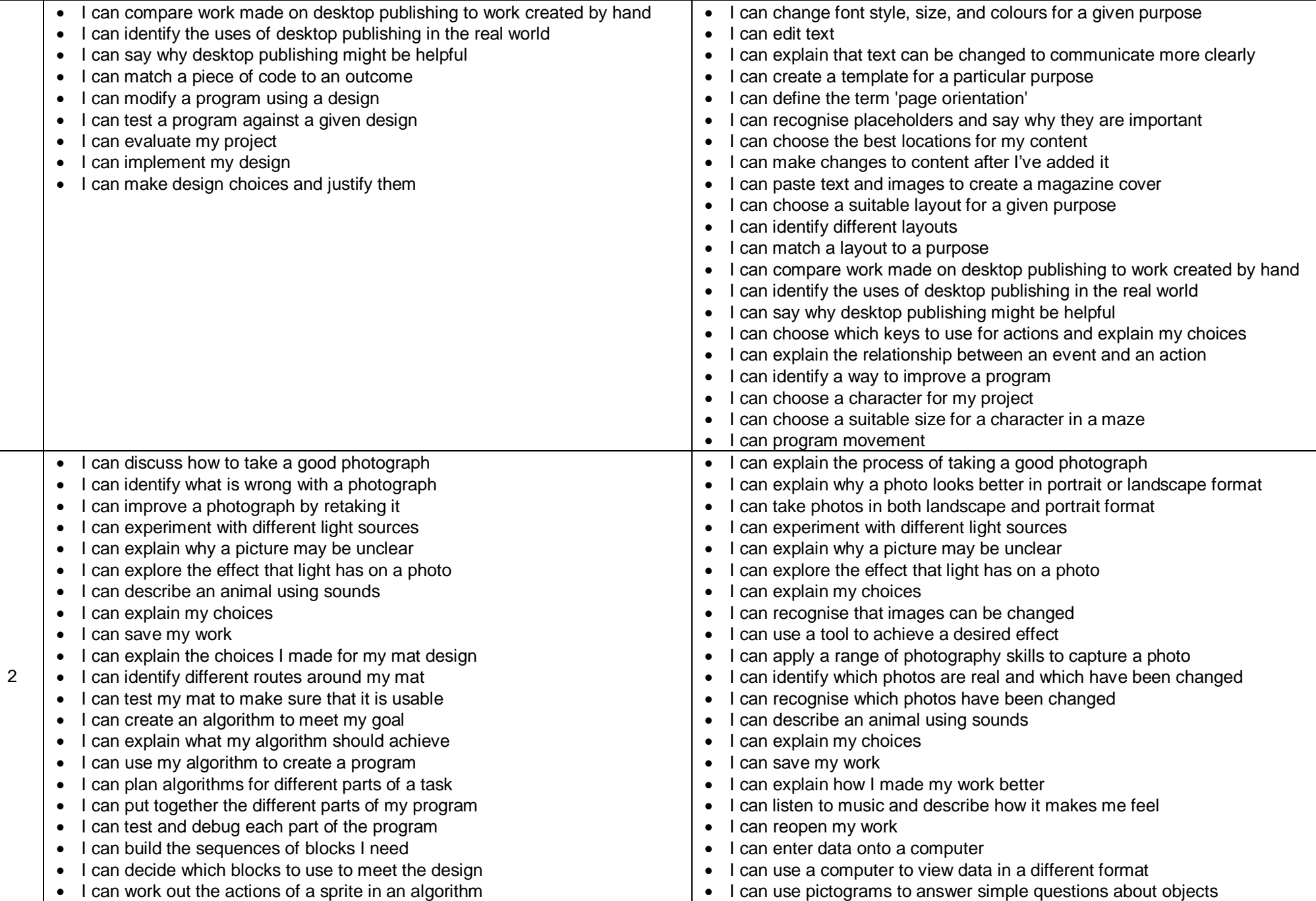

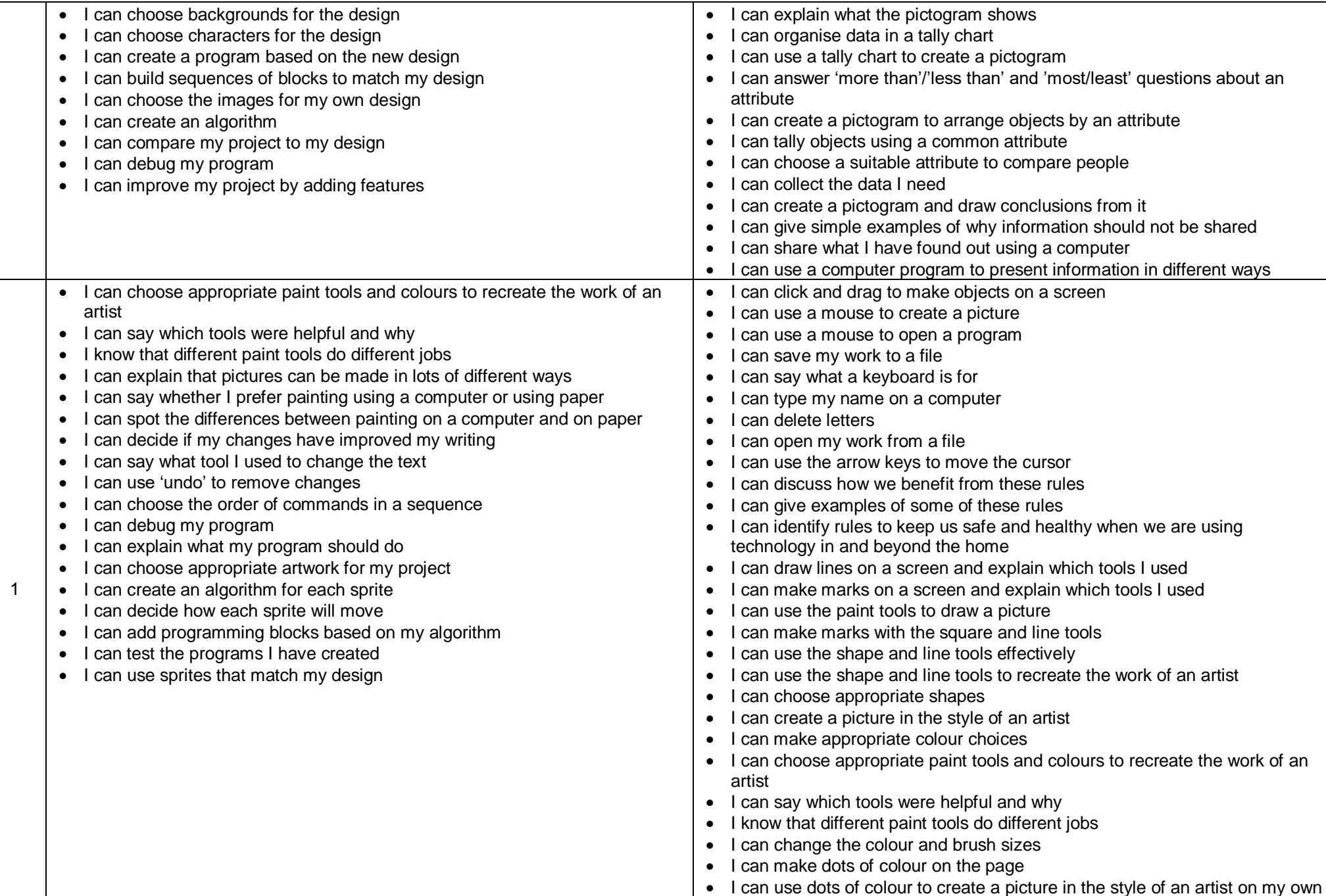

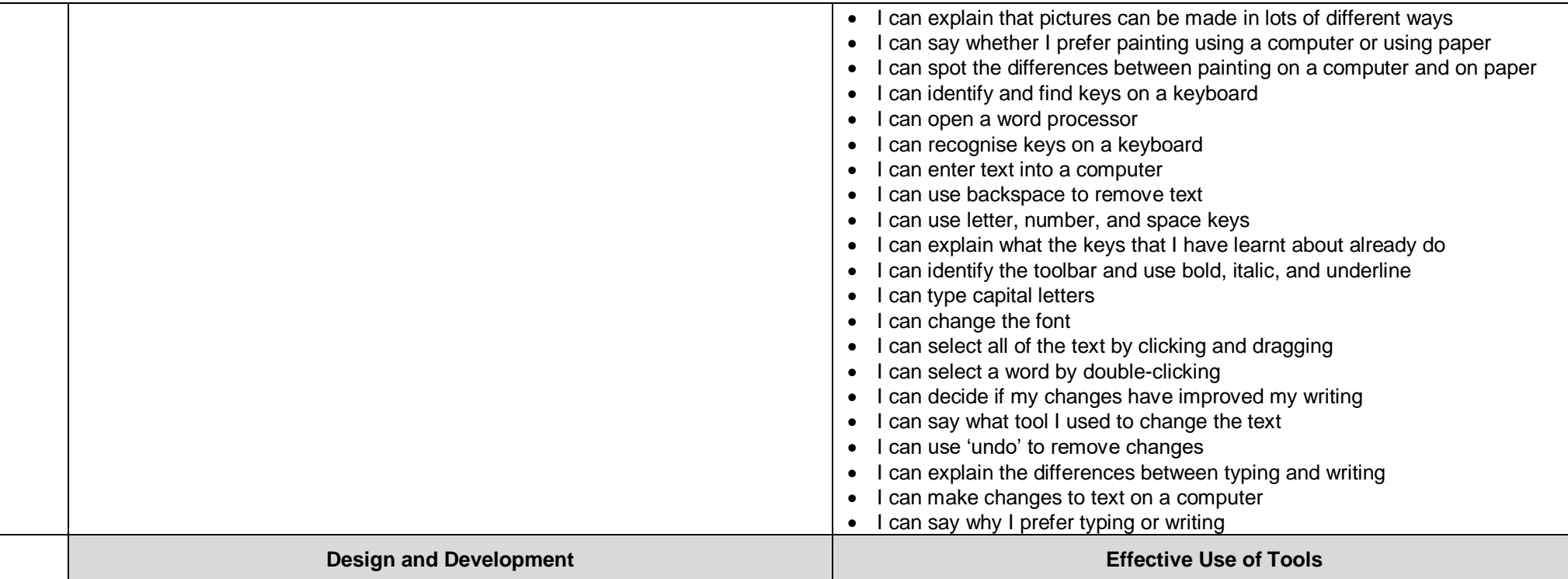